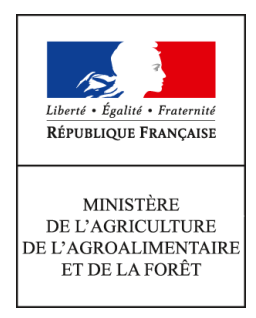

**Direction générale de l'alimentation Service des actions sanitaires en production primaire Sous-direction de la santé et de protection animales Bureau de la santé animale 251 rue de Vaugirard 75 732 PARIS CEDEX 15** 0149554955

**Instruction technique**

**DGAL/SDSPA/2016-764**

**27/09/2016**

**Date de mise en application :** 21/09/2016 **Diffusion : Tout public** 

**Date limite de mise en œuvre :** 21/09/2016 **Cette instruction n'abroge aucune instruction. Cette instruction modifie :** 

DGAL/SDSPA/2016-639 du 01/08/2016 : Cette note de service modifie la note DGAL/SDSPA/2016-512 relative à l'enquête en élevage relative à l'influenza aviaire en 2016 **Nombre d'annexes :** 6

**Objet :** Cette note modifie la note DGAL/SDSPA/2016-639 relative à l'enquête influenza aviaire en élevage en 2016 en ajoutant le tableau de répartition de nouveaux prélèvements à réaliser chez les palmipèdes.

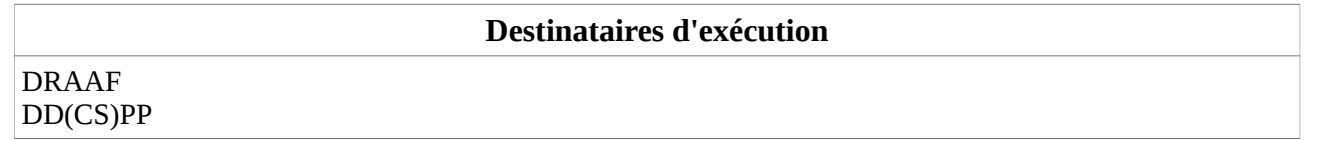

**Résumé :** Dans le contexte de surveillance de l'influenza aviaire en 2016, il avait été décidé d'étudier la possibilité de valoriser dans le cadre de l'enquête en élevage 2016 les surveillances réalisées par ailleurs, notamment chez les palmipèdes. Ainsi, des interventions sont demandées dans le type d'élevage gibier palmipède (canard colvert) et des interventions complémentaires sont ajoutées chez les palmipèdes à l'engrais.

Les délais à respecter sont comme les années précédentes, le 15 novembre 2016 pour la réalisation des prélèvements, le 29 novembre pour l'envoi des sérums au LNR et le 14 décembre pour les enregistrements dans SIGAL.

Les DRAAF sont chargées du suivi d'exécution, notamment du respect des délais de transmission des analyses, et le cas échéant, de la répartition régionale des prélèvements.

**Textes de référence :**Décision de la Commission 2010/367/UE du 25 juin 2010 concernant la réalisation par les États membres de programmes de surveillance de l'influenza aviaire chez les volailles et les oiseaux sauvages

Arrêté du 18 janvier 2008 fixant des mesures techniques et administratives relatives à la lutte contre l'influenza aviaire

Instruction technique DGAL/SDPRAT/2014-263 du 03/04/2014 : liste des laboratoires agréés pour la réalisation des analysées de diagnostic sérologique et virologique Influenza aviaire et maladie de Newcastle Instruction technique DGAL/SDSPA/2016-404 du 12/05/2016 : Modalités d'enregistrement dans SIGAL des actions de surveillance et de lutte contre l'influenza aviaire Référence interne BSA/1609042

# I - Contexte et objectifs de l'enquête

# A - Contexte

Comme chaque année depuis 2002-2003, la Commission européenne demande que soit mis en place un programme de surveillance de l'influenza aviaire au sein des élevages de volailles. Le programme actuel est décrit dans la décision 2010/367/CE du 25 juin 2010 concernant la réalisation par les Etats membres de programmes de surveillance de l'influenza aviaire chez les volailles et les oiseaux sauvages. Un bilan rapide de l'enquête 2015 est présenté en **annexe 1** et comme chaque année, un bilan plus complet de la surveillance sera fait dans le Bulletin épidémiologique spécial MRE.

#### **Cette surveillance est prioritaire par rapport aux autres surveillances IA hors police et doit être impérativement réalisée sur l'année civile et en respectant les délais indiqués.**

Suite à la mise en évidence de plusieurs foyers d'influenza aviaire en France métropolitaine fin 2015 -début 2016, le protocole d'enquête sérologique annuelle appliqué les années précédentes a été revu dans le cadre du groupe de suivi lnfluenza aviaire de la Plateforme ESA pour une mise en application dès 2016. Il est détaillé en **annexe 6**.

En conséquence, le protocole de surveillance annoncé par l'instruction technique DGAL/SDSPA/ 2015- 874 (périmée) ne sera pas retenu. De plus, suite à une erreur dans la programmation, la note de service est modifiée par une redistribution d'interventions de la catégorie « prod autre » des départements 01, 02, 03 et 07 vers d'autres départements et d'autres productions.

Les différents contextes de surveillance de l'influenza aviaire en 2016 amènent également à préciser certains points concernant la réalisation des analyses par les laboratoires dans le cadre de cette enquête et à réintroduire la fiche de prélèvements figurant en **annexe 5** et qui n'était pas dans la première version de cette note.

Comme il a été annoncé, cette 2<sup>e</sup> modification de l'instruction technique initiale vient préciser les élevages de palmipèdes restant à prélever. Il s'agit essentiellement de canards à l'engrais (en gavage ou prêts à gaver) situés dans l'ancienne zone réglementée, ainsi que d'élevages de gibiers palmipèdes (canards colvert).

## B - Objectifs et conception de l'enquête 2016

Cette enquête est basée sur une surveillance sérologique des virus influenza aviaire des sous types H5 et H7, afin de détecter les infections subcliniques, notamment pour certaines populations de volailles se trouvant dans les élevages professionnels et exposées à un risque d'infection en raison de leur système d'élevage ou de la faible sensibilité de certaines espèces.

Les changements principaux pour cette année sont les suivants :

- le sondage est réalisé à partir des données enregistrées dans Sigal, et les interventions sont directement programmées sur les ateliers à prélever au niveau national, afin de garantir un sondage aléatoire ;

- au-delà des catégories de production habituellement retenues en application de la réglementation européenne, le plan de sondage est renforcé dans les élevages de palmipèdes ;

- le plan de sondage est toujours basé sur le risque. Le risque lié à la localisation dans une zone humide est conservé ; le risque lié à la densité d'élevages de volailles est remplacé par la densité d'élevages de palmipèdes à l'échelle du département, et un nouveau facteur de risque est pris en compte avec la présence d'un atelier de palmipèdes sur le site d'exploitation.

- sont désormais exclus les ateliers de cailles, de poulets plein air, de pintades et de ratites, et les ateliers de volailles associés à une tuerie (qui ne sont plus spécifiquement visés mais sont intégrés dans la population concernée par la surveillance).

Dans la mesure du possible, des interventions de surveillance de l'influenza aviaire (IA) déjà réalisés à d'autres fins seront pris en compte dans le rapport à la Commission européenne. Les interventions concernées ne figurent pas dans cette note. Ainsi, la surveillance des reproducteurs au premier semestre a été valorisée dans le cadre de cette enquête UE.

# II - Protocole d'enquête 2016

Le protocole d'enquête en élevage 2016 a été établi sur les principes détaillés plus haut et dans l'annexe 6.Nombre d'élevages à prélever par catégorie

Les interventions sont créés dans SIGAL sur l'INUAV au niveau national et il est indispensable de respecter cet échantillonnage obtenu de façon aléatoire. Toutefois, certaines interventions ayant été créées dans des basses-cours ou des ateliers ne correspondant pas aux critères requis, il est demandé lorsque le type d'élevage ne correspond pas à la demande, de mettre à jour les ateliers et descripteurs SIGAL, d'indiquer un motif de non réalisation pour l'intervention programmée nationalement, et de reprogrammer une intervention, impérativement dans le même type d'élevage, si possible dans le même département et à défaut, dans la région avec une coordination assurée par le SRAL.

Comme indiqué dans l'instruction DGAL/SDSPA/2016-404, l'acte de référence « ENQ\_SA\_VOL\_IA » est utilisé à partir de 2016 pour toutes les interventions relatives à l'influenza aviaire. Afin de différencier cette enquête sérologique annuelle, le plan prévisionnel « IA – Enquête sérologique annuelle » a été créé, avec comme motif de visite la « Surveillance sérologique annuelle ». Ce plan se décline en campagnes, « Campagne 2016 » pour cette année.

# A - Tableau récapitulatif des prélèvements pour l'enquête sérologique

Les critères de ciblage des volailles, d'âge ainsi que le type de prélèvements et leur nombre sont détaillés dans le tableau ci-dessous. Les sangs (PS) sont prélevés sur des tubes secs de 5 ml qui doivent être remplis à moitié. Des écouvillons (éc.) sont prélevés d'emblée chez les palmipèdes, ils seront analysés uniquement après résultats sérologiques positifs confirmés par le LNR.

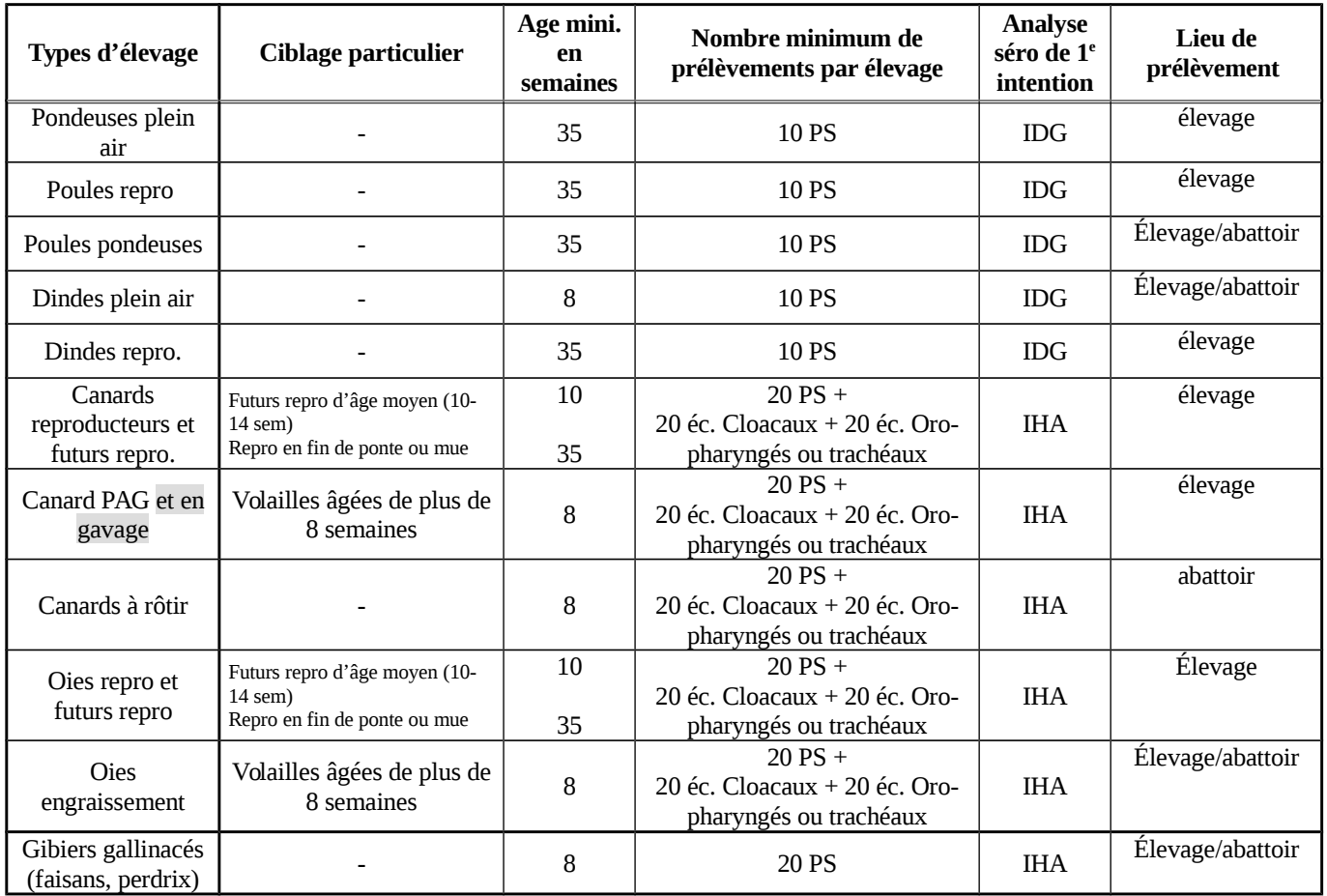

# B - Elevages à prélever

Le nombre d'élevages restant à prélever dans le cadre de l'enquête 2016 diffère de l'année 2015 et est précisé dans les deux tableaux de répartition ci-dessous. Le nouveau tirage au sort modifie la répartition de certains prélèvements sur le territoire national. Les interventions seront intégrées aux différentes

#### catégories de production grâce aux descripteurs « type d'élevage » et « espèce prélevée » qu'il est impératif de renseigner car ils sont indispensables à la réalisation du bilan à la Commission.

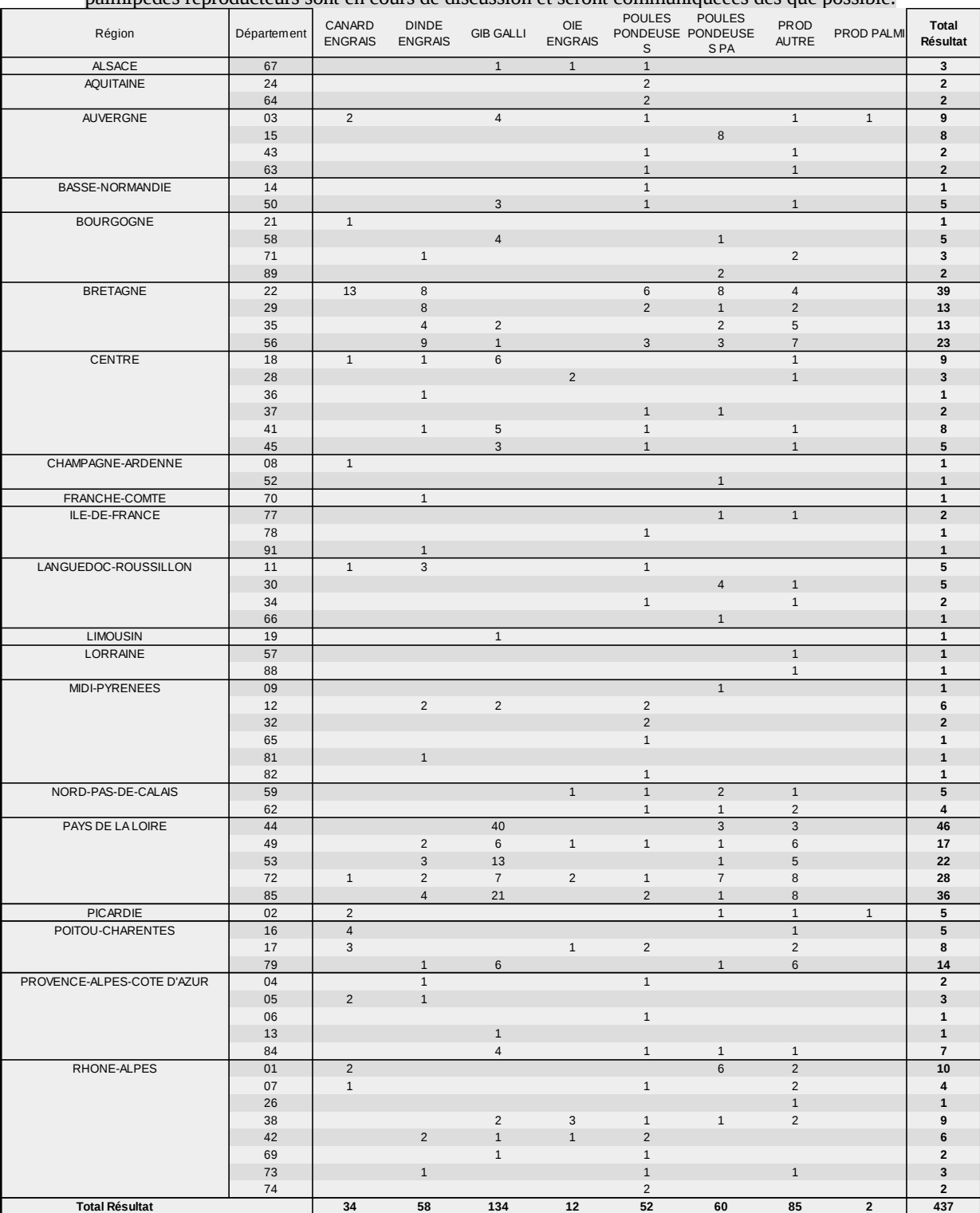

#### Il est à noter que les modalités de la programmation des interventions à réaliser dans les ateliers de partier<br>District des reproducteurs sont en cours de discussion et seront communiquéées dès que possible palmipèdes reproducteurs sont en cours de discussion et seront communiquéées dès que possible.

Tableau 1 : Elevages à prélever – non modifié

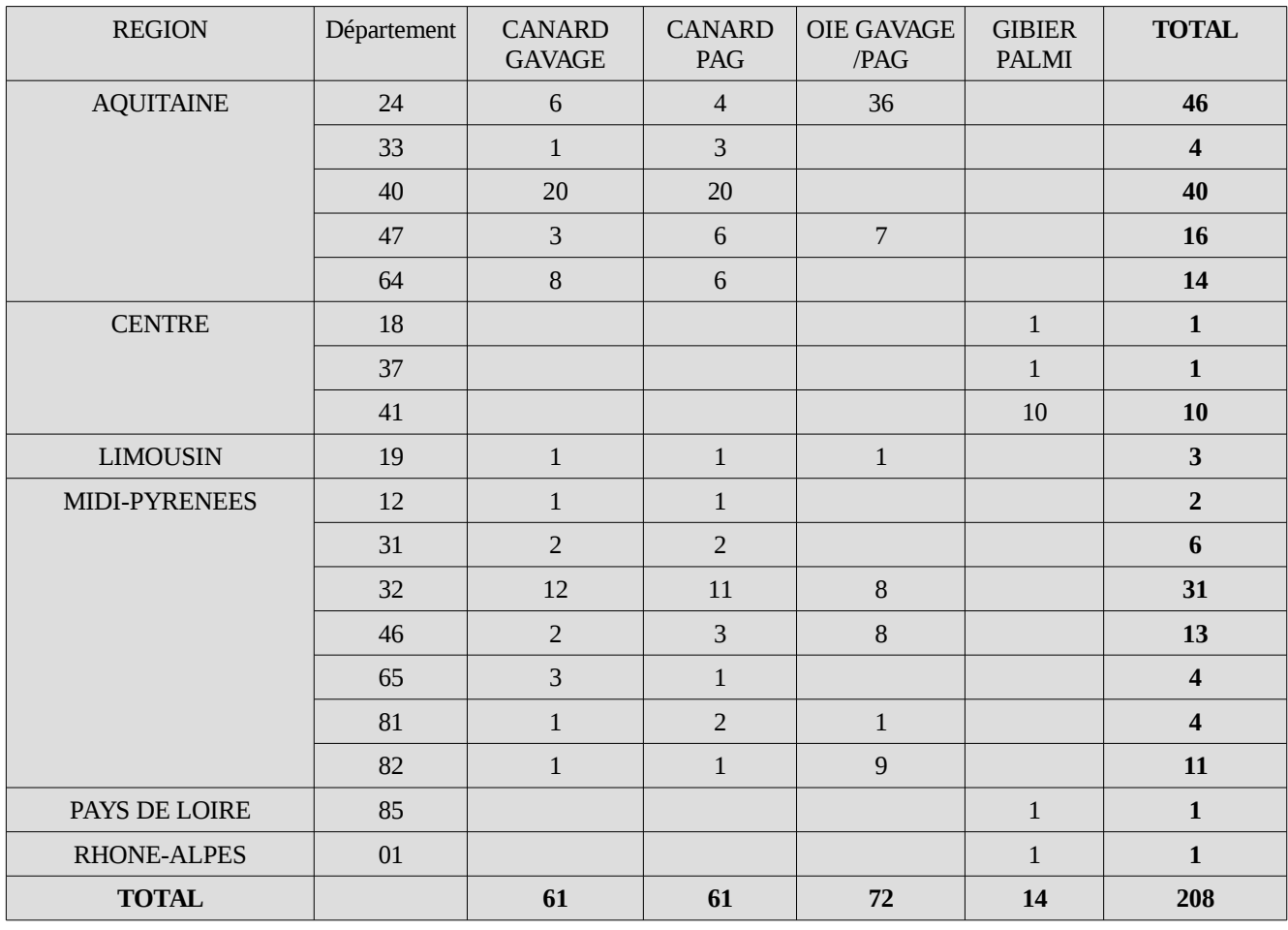

### Tableau 2 : Complément d'interventions à réaliser – palmipèdes

Pour ce complément d'interventions à réaliser, seule la répartition et le nombre ont été fixés par analyse de risque au niveau national. Le stade de gavage a été ciblé car les résultats obtenus permettront d'avoir une meilleure confiance sur la situation sanitaire par rapport à un dépistage plus précoce. Le choix des ateliers à prélever ainsi que leurs modalités (élevage ou abattoir) sont laissées à l'appréciation des départements.

Il est malgré tout important de réaliser les écouvillons, y compris à l'abattoir, afin de conduire si nécessaire une enquête épidémiologique sur l'élevage d'origine des oiseaux.

# III - Modalités de réalisation de l'enquête

Les laboratoires agréés pour l'influenza aviaire et les méthodes d'analyses concernées par l'agrément sont disponibles à l'adresse [http://agriculture.gouv.fr/laboratoires-agrees-et-methodes-officielles-en](http://agriculture.gouv.fr/laboratoires-agrees-et-methodes-officielles-en-sante-animale)[sante-animale.](http://agriculture.gouv.fr/laboratoires-agrees-et-methodes-officielles-en-sante-animale)

Pour cette enquête en élevage 2016 :

- les laboratoires agréés utilisent les antigènes européens (cf § IIIB2 et annexe 3);

- des écouvillons sont réalisés en même temps que les prises de sang dans les élevages de palmipèdes, et ne seront analysés qu'en cas de sérologie positive confirmée par le LNR.

La circulation des documents, prélèvements et résultats est détaillée en **annexe 2**.

Les modalités de préparation et de transmission des sérums et les méthodes d'analyses retenues sont précisées en **annexe 3.**

Les modalités d'enregistrement informatique en matière d'influenza aviaire ont été harmonisées et sont précisées par l'instruction technique DGAL/SDSPA/2016-404.

# A - Actions à mener par les services déconcentrés

## 1 - Directions départementales

Les DD(ec)PP réalisent les prélèvements, remplissent la fiche de prélèvements et le DAP et les adressent :

- soit au laboratoire de proximité ;

- soit au laboratoire agréé de criblage choisi dans la liste des laboratoires agréés.

Après accord entre les DD(ec)PP concernées, les prélèvements réalisés dans un abattoir par une DD(ec)PP pour le compte d'une autre DD(ec)PP pourront être envoyés au laboratoire de criblage avec lequel la DD(ec)PP de l'abattoir est déjà en relation.

En cas d'impossibilité de réaliser l'intervention sur l'INUAV demandé, la DDecPP met à jour le cas échéant les descripteurs dans SIGAL, indique un motif de non réalisation (ex absence d'animaux) et créée une nouvelle intervention. Afin de respecter le caractère aléatoire de l'échantillonnage, la nouvelle intervention sera créée sur un autre INUAV correspondant impérativement au même « Type d'élevage », choisi si possible sur la même exploitation, à défaut sur la même commune, et en dernier recours sur une autre commune la plus proche possible.

**Il est demandé aux Directions départementales en charge de la protection des populations (DD(ec)PP)** dès la parution de la note :

· de mettre en place le planning de prélèvement en prévoyant de prélever en **priorité** pour les DD(ec)PP concernées, **les élevages de palmipèdes** ; dans ces élevages, les écouvillonnages sont réalisés en même temps que les prises de sang ;

· de communiquer au laboratoire agréé de criblage le nombre d'élevages qui seront prélevés ainsi que le planning de prélèvement et de créer la demande d'analyse informatisée (DAI) ;

de transmettre dans les 48 heures les prélèvements au laboratoire ;

· de créer la demande d'analyse informatisée (DAI) pour virologie, dès réception du rapport d'essai confirmant une sérologie positive sur le lot ;

· d'avoir terminé la campagne de prélèvements le **15/11/2016** et les envois au laboratoire agréé de criblage le **21/11/2016**.

### 2 - Directions régionales

**Il est demandé aux DRAAF** dès la parution de la note de s'assurer de la faisabilité de l'enquête dans leur région, et d'informer la DGAL (BSA) des difficultés qui pourraient être rencontrées.

Si les objectifs d'un département ne peuvent être atteints ou si les échéances de calendrier de prélèvements ne peuvent pas être respectées au vu de la spécificité de certaines productions tardives (exemple volailles festives), une solution doit être cherchée au niveau régional pour remplir les objectifs fixés. Dans le cas où le programme ne pourrait être rempli au niveau régional, il est indispensable que la DRAAF informe le bureau de la santé animale de la DGAL (bsa.sdspa.dgal@agriculture.gouv.fr) le plus rapidement possible, afin d'examiner toutes les solutions alternatives permettant de satisfaire au mieux les objectifs.

# B - Actions à mener par les laboratoires

### 1 - Laboratoires de proximité (= laboratoires d'échantillons dans SIGAL)

**Il est demandé aux laboratoires de proximité** de préparer et d'expédier les sérums et les écouvillons dès que possible et au plus tard dans les 7 jours suivant réception aux laboratoires agréés de criblage pour sérologie.

## 2 - Laboratoires agréés de criblage (= laboratoires de réalisation dans SIGAL)

Les laboratoires agréés effectuent les analyses de criblage :

- par immunodiffusion sur gélose IDG – recherche des anticorps anti-virus influenza de type A - pour les sérums de poulets, poules et dindes et

- par inhibition à l'hémagglutination IHA H5/H7 – recherche des anticorps anti H5 et anti H7 - pour les sérums de faisans, perdrix et palmipèdes.

Les laboratoires agréés effectuent les analyses virologiques :

- par recherche rRT-PCR selon les techniques en vigueur recommandées par le LNR **et uniquement après confirmation d'une sérologie positive du lot par le LNR ou demande de la DGAL.**

Comme en 2015, il est demandé lors de cette campagne 2016 d'analyser les sérums de palmipèdes (canards et oies) en IHA en utilisant 3 antigènes de criblage : H5N3 A/teal/England/7394-2805/2006 et H7N7 A/turkey/England/647/1977 ainsi que H5N8 A/duck/England/036254/2014.

Pour les autres espèces de volailles (hors palmipèdes), les sérums prélevés pour la campagne 2016 seront analysés le cas échéant en IHA en utilisant les 2 antigènes de criblage prescrits par la décision 2010/367/CE : H5N3 A/teal/England/7394-2805/2006 et H7N7 A/turkey/England/647/1977.

Les fiches de plan d'analyses sont disponibles sur le portail RESYTAL à l'adresse suivante : <https://alim.agriculture.gouv.fr/sial-portail/portail/espaceDocumentaire/rubrique/rubriqueConsult.xhtml>

### a - Analyses sérologiques

Les laboratoires agréés réalisent **régulièrement** les analyses sérologiques de criblage afin que le délai entre la date de réception des prélèvements et la réalisation des analyses ne dépasse pas deux semaines. Ils assurent la conservation des écouvillons transmis. Les analyses par PCR seront réalisées uniquement sur les lots confirmés séro-positifs par le LNR et dès réception des résultats définitifs du LNR transmis par la DGAL.

En cas de résultat douteux ou positif en IDG IA, le laboratoire de criblage poursuit les analyses en réalisant la méghode IHA H5/H7 en utilisant les antigènes de criblage s'il est également agréé pour cette méthode, ou transmet le lot de sérums à analyser et les documents d'accompagnement à un laboratoire agréé pour cette méthode.

A la suite d'un criblage par IHA H5/H7 nécessitant la mise en œuvre d'une confirmation, les laboratoires agréés transmettent au LNR dans les 24 heures après obtention des résultats, tous les sérums appartenant à des lots nécessitant une confirmation H5 ou H7, accompagnés de la copie du DAP, de la fiche de prélèvement et des résultats de criblage afin que le LNR confirme ou infirme les résultats des analyses de criblage.

En cas de sérologie positive confirmée par le LNR, la DGAL transmet le rapport d'analyses à la DDecPP et au laboratoire de criblage. Le laboratoire, dans un délai de 7 jours, réalise l'analyse virologique s'il est agréé pour cela, ou transmet au laboratoire agréé désigné par la DDecPP les écouvillons, accompagnés d'une copie du DAP et du rapport sérologique du LNR.

Les laboratoires agréés de criblage sont chargés de l'enregistrement dans SIGAL de l'ensemble des résultats (criblage et le cas échéant, confirmation) et de leur interprétation. L'interprétation des résultats de confirmation est établie par le LNR.

#### b - Analyses virologiques

Les laboratoires agréés pour les analyses virologiques réalisent les analyses sur les lots accompagnés d'un DAP et d'un rapport de sérologie positive par le LNR. Ils renseignent et valident les résultats dans SIGAL. Les rapports de sérologie et virologie positives du LNR leur sont transmis par la DGAL.

#### c - Délais à respecter

#### **Il est demandé aux laboratoires agréés de criblage** :

- d'effectuer régulièrement les analyses sérologiques afin que le délai entre la date de réception des prélèvements et la réalisation des analyses **ne dépasse pas 2 semaines** ;

- de valider et transmettre les résultats sérologiques et virologiques dans SIGAL **dans un délai maximum de 3 semaines** après réception des prélèvements ;

- de transmettre au LNR, dans les 24 heures après obtention du résultat, les lots comportant des sérums

nécessitant l'étape de confirmation en joignant l'ensemble des documents d'accompagnement, notamment la demande d'analyse, la fiche de prélèvements et le résultat du criblage ;

- de réaliser au plus tard le **29/11/2016** les derniers envois au LNR ;

- de transmettre au laboratoire désigné et s'ils ne sont pas agréés pour la virologie, les écouvillons et le rapport sérologique du LNR dans les 7 jours après réception du rapport du LNR transmis par la DGAL ; - d'effectuer les analyses virologiques dans un délai de 7 jours après réception du rapport du LNR ;

- d'enregistrer et valider dans SIGAL les résultats transmis par le LNR ou la DGAL dans les 15 jours suivant leur réception ;

- d'enregistrer et valider dans SIGAL au plus tard le **15/12/16** l'ensemble des résultats. Toutefois, le délai est de 15 jours pour les résultats transmis par le LNR après le 01/12/16.

Les délais indiqués ci-dessus doivent impérativement être respectés. Seules les dates limites pourront être dépassées dans le cas où une analyse de confirmation serait nécessaire.

## 3 - Laboratoire national de référence (LNR)

Le LNR envoie les résultats en temps réel par mail sous forme de rapports d'essai sous format pdf :

- les résultats sérologiques ou virologiques négatifs sont envoyés à la DGAL, à la DDecPP et au laboratoire de criblage concernés ;

- les résultats sérologiques ou virologiques positifs sont envoyés à la DGAL uniquement. C'est ensuite la DGAL qui transmet ces rapports à la DDecPP et au laboratoire de criblage concernés.

**Il est demandé au LNR** de transmettre à la DGAL le bilan de l'enquête prévue dans cette note au plus tard le **15/01/2017** selon les informations envoyées par la DGAL : extractions SIGAL d'une part (dernière extraction le 04/01/2017) et tableau de suivi des séropositifs d'autre part.

## C - Prise en charge des coûts

Les frais consécutifs aux prélèvements, à la préparation et à l'expédition des sérums ainsi qu'aux analyses réalisées par les laboratoires de criblage et par le LNR seront pris en charge par les DD(ec)PP au titre des délégations de crédits généraux.

Le rapport financier annuel destiné à la Commission Européenne, est élaboré depuis 2014, à partir du prix unitaire des analyses demandé aux laboratoires qui les réalisent.

## D - Mesures de police sanitaire en cas de résultats sérologiques positifs confirmés par le LNR

En cas de résultats sérologiques positifs confirmés par le LNR, la DD(ec)PP met en œuvre les mesures conformément à la note de service DGAL/SDSPA/N2008-8287 du 18 novembre 2008.

Pour chaque cas séropositif, la DD(ec)PP complétera le tableau en **annexe 4** et l'enverra pour suivi à la DGAL/BSA à l'adresse suivante : [bsa.sdspa.dgal@agriculture.gouv.fr.](mailto:bsa.sdspa.dgal@agriculture.gouv.fr) Pour faciliter le suivi, il est demandé d'indiquer en objet du message : Enquête influenza aviaire 2016.

Les DRAAF sont chargées du suivi d'exécution au sein des régions.

Vous voudrez bien me faire part des difficultés que vous pourriez rencontrer dans l'application de cette instruction.

## Le Directeur Général de l'Alimentation Patrick DEHAUMONT

## **LISTE DES ANNEXES**

- **ANNEXE 1.** Bilan de l'enquête en élevage 2015
- **ANNEXE 5**. Circulation des documents et des prélèvements
- **ANNEXE 3.** Préparation, analyses et transmission des sérums
- **ANNEXE 4.** Tableau de suivi des séropositifs
- **ANNEXE 5.** Fiche de prélèvements
- **ANNEXE 6.** Objectifs et principes du sondage

# **Annexe 1**

# Bilan des enquêtes influenza aviaire en élevage

# A - Bilan national 2015

Un bilan détaillé des résultats sera publié en cours d'année dans le bulletin épidémiologique spécial MRE.

#### **Bilan global**

L'enquête demandée par la note de service DGAL/SDSPA/2015-557 du 26 juin 2015 a été mise en œuvre entre le 6 juillet et le 1<sup>er</sup> décembre 2015 dans 713 élevages correspondant aux 17 productions identifiées.

Sur les 713 élevages, 16 élevages de palmipèdes (canards reproducteurs, oies reproductrices et canards PAG) ont été confirmés H5 séropositifs.

Afin de confirmer ou non la présence de virus, 10 élevages ont fait l'objet de prélèvements complémentaires et 6 élevages, dont les bandes initialement prélevées avaient été réformées, ont fait l'objet d'une enquête épidémilogique.

Sur les 10 bandes prélevées pour analyse PCR :

- 7 séries de prélèvements ont été analysées et conclues négatives en rRT-PCR M ou H5 ;

- 1 série de prélèvements a abouti à la détection de gène H5LP (sous-type NA non déterminé) ;

- 2 séries de prélèvements ont abouti à la détection de gène H5HP avec détection du gène N2 pour l'un des deux (notifications OIE 19217 du 2/12/15 et 19295 du 8/12/15).

De plus, des prélèvements complémentaires ont été effectués dans quatre exploitations suite à une conclusion H5 séronégative d'un élevage de palmipèdes à l'engrais (exploitation d'origine et trois exploitations dans lesquelles des animaux avaient été transférés) :

- élevage d'origine : détection de gène H5LP et N2
- élevages après transfert :
	- dans 2 élevages, détection de gène H5LP et N2
	- dans un élevage, détection de gène H5HP (sous-type NA non déterminé)

#### **Bilan des analyses de confirmation au LNR**

21 lots ont été réceptionnés au LNR pour analyses de confirmation en IHA H5 et/ou H7 pour l'enquête 2015.

Les délais entre les prélèvements initiaux en élevage et la confirmation par le LNR demeurent longs avec une moyenne de 24,7 jours et un maximum de 79 jours calendaires, en nette amélioration par rapport à l'année précédente. Cela ne pourra être amélioré que si les différents acteurs respectent les délais impartis.

L'étape la plus facilement améliorable est le délai de stockage des prises de sang jusqu'à réception par le laboratoire agréé qui est variable selon les départements, allant de 0 à 43 jours avec une moyenne de 11,9 jours.

Le délai moyen de rendu des résultats, toujours pour les échantillons transmis aux LNR, diffère selon les laboratoires de criblage, allant de 0 à 33 jours, avec une moyenne acceptable de 9,6 jours.

Dans la limite des données disponibles, les délais de transfert au LNR des échantillons criblés comme candidats positifs peuvent être de 1 à 8 jours supplémentaires, 8 jours étant un délai long pour une confirmation de résultats non négatifs.

#### **Données SIGAL (extraction du 15 janvier 2016)**

Pour information, les données extraites le 7 janvier 2016 comportaient environ 30 % de résultats manquants. Aussi, après rappel aux laboratoires concernés, une nouvelle extraction a été réalisée le 15 janvier 2016.

12 lots provenant d'élevages différents ont été conclus ininterprétables, dus à un nombre insuffisant de sérums interprétables par lot : 1 lot de canards à rôtir, 8 lots de canards prêts à gaver et 3 lors de canards reproducteurs.

Les données contenues dans SIGAL permettent d'évaluer, sur l'ensemble des prélèvements effectués lors de cette campagne, le délai moyen de 32 jours (min : 2 jours – maxi : 151 jours) entre la date de prélèvement et la validation des résultats par le laboratoire de criblage. Ces résultats sont équivalents à ceux de la campagne précédente.

3 types d'erreurs (données incomplètes) ont été mises en évidence :

- Absence de résultats ou résultats incomplets : 11 cas répertoriés. Parmi eux, dans 9 cas, les données ont été fournies par la DDPP ou le laboratoire de criblage.

- Erreurs de « synthèse décision » : « Niveau orange » indiqué au lieu de « Niveau vert » : 5 cas répertoriés

- Erreurs de « synthèse décision » : « Niveau orange » indiqué au lieu de « Niveau rouge » : 5 cas répertoriés

#### **Comparaison avec les années antérieures**

Pour l'ensemble des productions hormis pour les canards reproducteurs et futurs reproducteurs, les intervalles de confiance obtenus pour les séropositivités H5 des quatre dernières campagnes d'enquêtes sérologiques en élevage présentent des valeurs chevauchantes entre les quatre dernières années étudiées et ne présentent donc pas de différence significative de pourcentage de séropositivité.

En ce qui concerne les canards reproducteurs et futurs reproducteurs, le pourcentage d'élevages positifs H5 en 2015 n'est pas significativement différent de celui observé en 2012 et 2014 ; toutefois l'année 2013 présente un pourcentage d'élevages H5 séropositifs plus élevé et significativement différent des années 2014 et 2015, sans qu'une explication puisse être formulée à ce jour.

# B - Bilan national des années précédentes

Pour votre information , vous trouverez un bilan annuel de la surveillance de l'influenza aviaire au sein des numéros « spécial MRE » du bulletin épidémiologique mis en ligne sur le site du ministère.

Pour 2013 :<https://www.anses.fr/sites/default/files/documents/BEP-mg-BE64.pdf>

Pour 2014 : [http://agriculture.gouv.fr/bulletin-epidemiologique-ndeg-71-special-maladies-animales-reglementees-et](http://agriculture.gouv.fr/bulletin-epidemiologique-ndeg-71-special-maladies-animales-reglementees-et-emergentes-mre-bilan-2014)[emergentes-mre-bilan-2014](http://agriculture.gouv.fr/bulletin-epidemiologique-ndeg-71-special-maladies-animales-reglementees-et-emergentes-mre-bilan-2014)

# C - Bilan européen

Le lien ci-dessous permet d'accéder aux informations sur la surveillance de l'influenza aviaire au sein des états membres compilées par la Commission Européenne. [http://ec.europa.eu/food/animal/diseases/controlmeasures/avian/eu\\_resp\\_surveillance\\_en.htm](http://ec.europa.eu/food/animal/diseases/controlmeasures/avian/eu_resp_surveillance_en.htm)

# **ANNEXE 2 : CIRCULATION DES DOCUMENTS ET DES PRÉLÈVEMENTS**

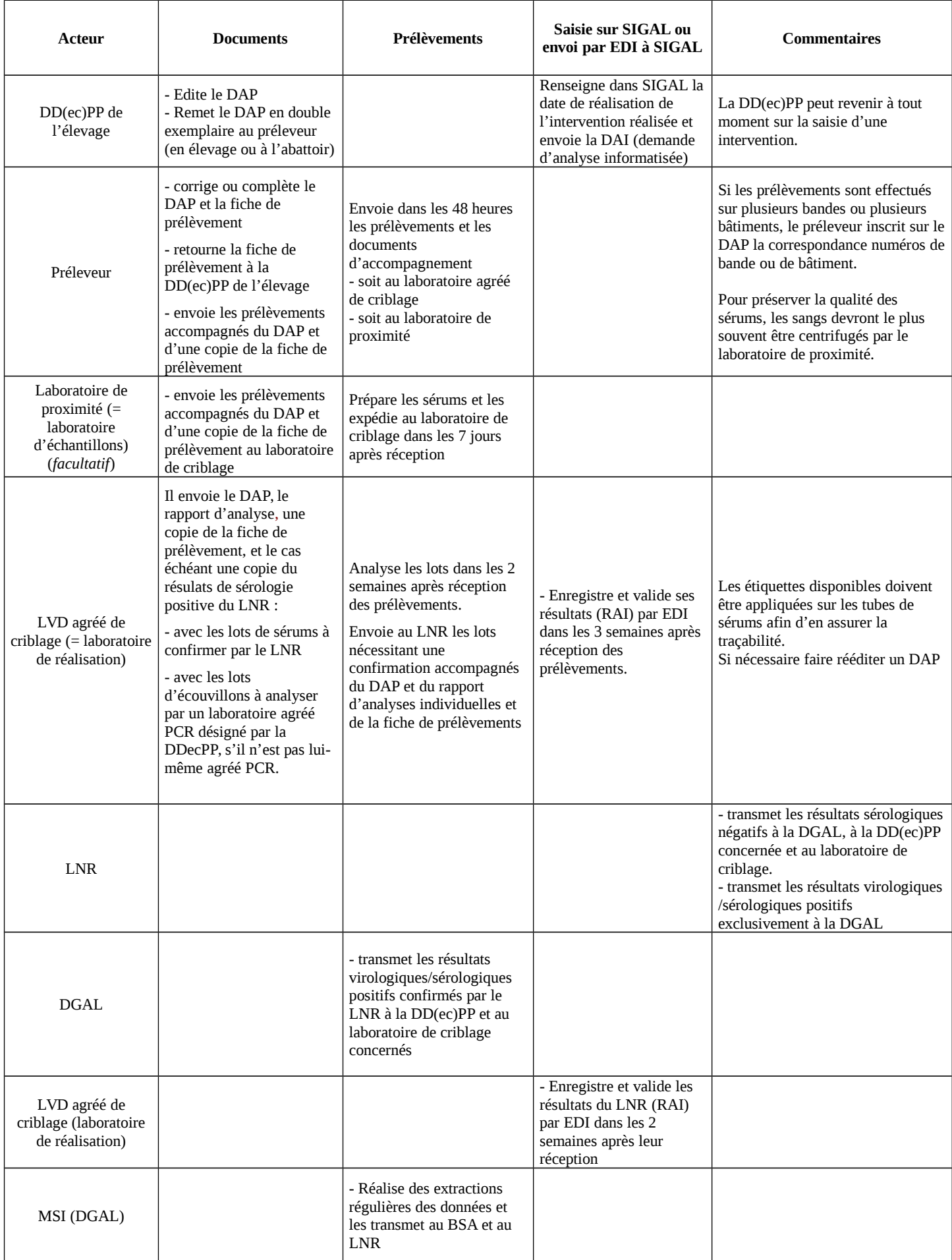

## **ANNEXE 3**

## **PREPARATION, ANALYSE ET TRANSMISSION DES SERUMS**

#### **1. Tubes de sang**

Les sangs sont prélevés dans des **tubes secs de 5 ml** qui doivent être remplis à moitié.

#### **2. Transport des sangs au laboratoire agréé de criblage**

Dès que le prélèvement est réalisé, les tubes sont bouchés et couchés pour laisser exsuder le sérum à température ambiante de 15-20°C pendant environ 2-3 heures. Les prélèvements de sang sont ensuite conservés au frigo (+4°C), jusqu'au transport au laboratoire. **Le délai maximum entre la réalisation des prélèvements sanguins et leur arrivée au laboratoire (d'échantillons ou de criblage) pour y être centrifugés est de 48 heures** ; passé ce délai, les prélèvements s'hémolysent.

#### **3. Préparation, conservation et transport des sérums par le laboratoire de proximité**

Si les prélèvements de sang ne peuvent pas parvenir au laboratoire de criblage dans le délai attendu, les DD(CS)PP pourront faire préparer les sérums par un laboratoire dit « d'échantillons », plus proche.

Dans ce dernier cas, les laboratoires de proximité, préparent les sérums et les expédient dès que possible **et au plus tard dans les 7 jours** aux laboratoires agréés de criblage.

Le stockage des sérums doit être réalisé à – 20°C. Leur transport sera effectué en respectant les normes en vigueur et en rajoutant des réfrigérants.

#### **4. Analyses et transmission des sérums**

Les tests seront effectués en 2 étapes.

La première, réalisée par les laboratoires agréés, dits « de criblage », chargés des analyses permettra d'assurer une première analyse des sérums et la seconde, le cas échéant, effectuée par le LNR ANSES-Ploufragan visera à confirmer ou infirmer les premiers résultats obtenus.

Les laboratoires agréés réalisent **régulièrement** les analyses de criblage afin que le délai entre la date de réception des prélèvements et la réalisation des analyses ne dépasse pas **deux semaines**.

Les laboratoires agréés effectuent les analyses de criblage par immunodiffusion sur gélose IDG – recherche des anticorps antivirus influenza de type A - pour les sérums de poulets, poules et dindes et par inhibition à l'hémagglutination IHA H5/H7 – recherche des anticorps anti H5 et anti H7 - pour les sérums de faisans, pintades, ratites, perdrix et palmipèdes, respectivement selon les normes NF U47-013 et NF U47-036-1 en vigueur et les analyses rRT-PCR selon les techniques en vigueur recommandées par le LNR.

Comme en 2015, il est demandé lors de cette campagne 2016 d'analyser les sérums de palmipèdes (canards et oies) en IHA en utilisant 3 antigènes de criblage : H5N3 A/teal/England/7394-2805/2006 et H7N7 A/turkey/England/647/1977 ainsi que H5N8 A/duck/England/036254/2014.

Pour les autres espèces de volailles (hors palmipèdes), soit faisans, pintades, ratites et perdrix, les sérums prélevés pour la campagne 2016 seront analysés en IHA en utilisant les 2 antigènes de criblage prescrits par la décision 2010/367/CE : H5N3 A/teal/England/7394-2805/2006 et H7N7 A/turkey/England/647/1977.

A l'issue de l'étape de criblage par IDG, un lot de sérums sera considéré comme positif (ou douteux) vis-à-vis de l'influenza dès qu'un seul sérum sera trouvé positif (ou douteux). Ces lots présentant au minimum un sérum positif ou douteux en IDG seront analysés par la méthode IHA en utilisant les antigènes de criblage, par le même laboratoire s'il est agréé ou transmis à un laboratoire agréé pour cette méthode.

A l'issue de l'étape de criblage par IHA, un lot de sérums nécessitera des analyses complémentaires en recherche de détection d'anticorps des sous-types H5 ou de H7 dès lors qu'un seul sérum présentera un titre supérieur ou égal à 1/16.

L'ensemble des sérums nécessitant une confirmation par la méthode IHA, seront transmis sans délai, au Laboratoire national de référence (LNR) qui effectuera la recherche des anticorps anti H5 et/ou anti H7 par inhibition de l'hémagglutination (IHA) et conclura sur l'interprétation du lot.

De façon à optimiser la gestion des colis, il est demandé de préciser le destinataire des colis (« Unité VIPAC, à l'attention d'Audrey Schmitz ») sur les demandes de confirmation de sérologies envoyées au LNR et de prévenir le LNR lors de l'envoi de colis.

La liste des laboratoires agréés pour la réalisation des analyses de diagnostic sérologique et virologique relatives aux pestes aviaires est consultable sur le site internet du ministère chargé de l'agriculture à l'adresse suivante : [http://agriculture.gouv.fr/laboratoires-agrées-methodes-officielles-sante-animale](http://agriculture.gouv.fr/laboratoires-agr%C3%A9es-methodes-officielles-sante-animale)

Le laboratoire national de référence est l'ANSES – Laboratoire de Ploufragan-Plouzané, 41 rue de Beaucemaine - BP 53 à Ploufragan (22 440).

#### **Annexe 4 : Enquête Influenza aviaire 2016 - Lots séro positifs**

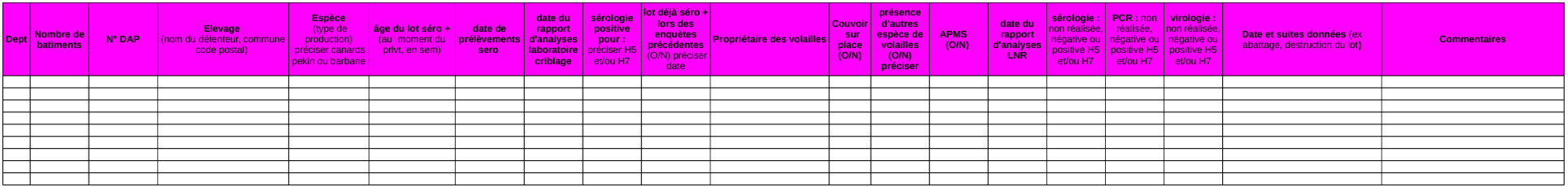

## **ANNEXE 5 FICHE DE PRELEVEMENT : ENQUETE INFLUENZA AVIAIRE 2016**

## **A remplir** *complètement* **par le préleveur et à retourner à la DD(ec)PP du lieu de l'élevage**

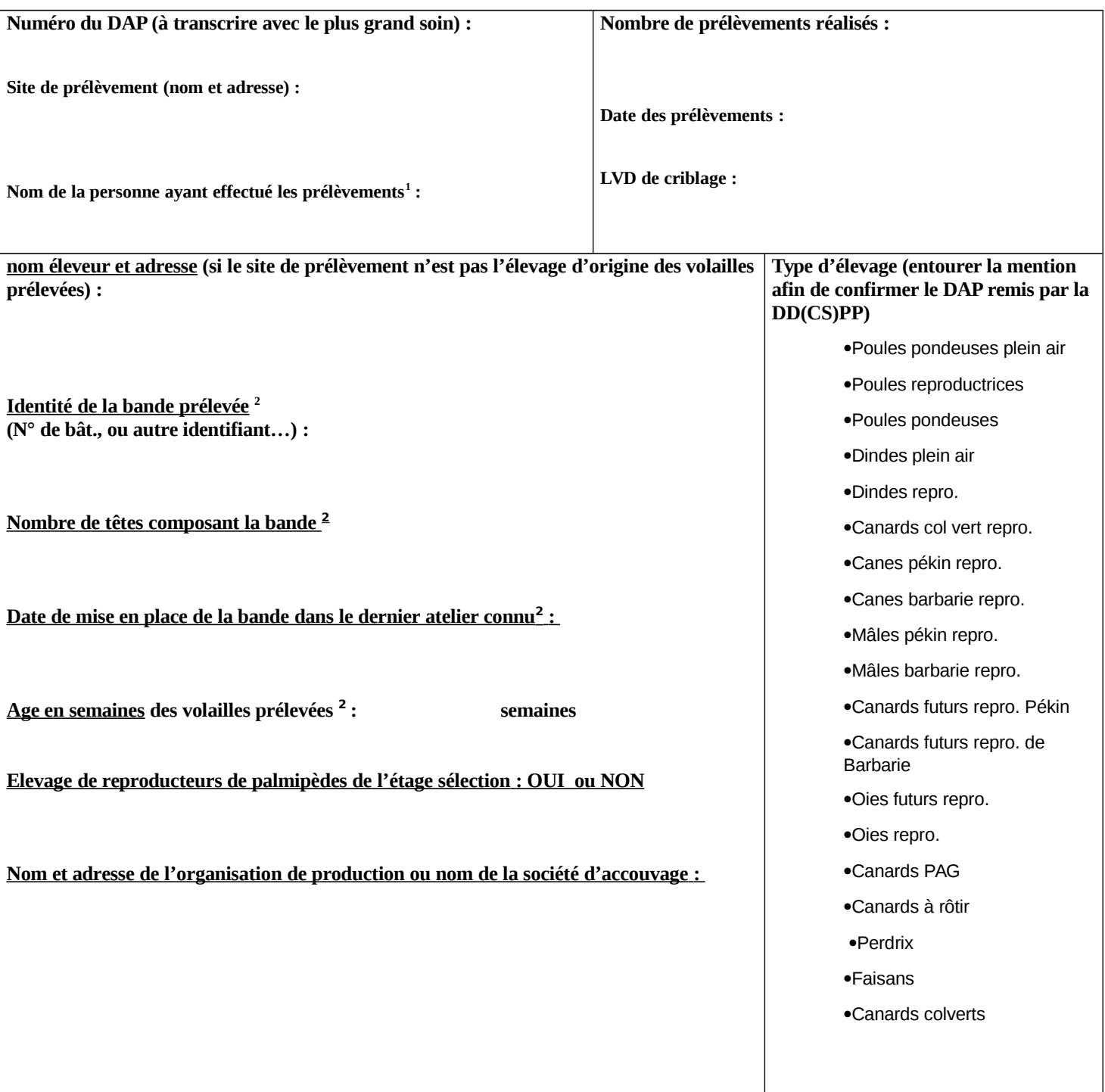

<span id="page-15-0"></span><sup>1</sup> information non enregistrée dans SIGAL

<span id="page-15-1"></span><sup>2</sup> reprendre éventuellement les informations données sur la fiche sanitaire d'élevage qui doit accompagner le lot à l'abattoir.

## **ANNEXE 6 – Objectifs de l'enquête et principes généraux du sondage**

## **I. Objectifs de l'enquête sérologique**

## Objectifs généraux

Les programmes de surveillance de l'influenza aviaire chez les volailles ont pour objectif d'informer les autorités compétentes au sujet de la circulation éventuelle de virus de l'influenza aviaire en vue de permettre la lutte contre la maladie, conformément à la directive 2005/94/CE, grâce à une surveillance active (programmée) portant sur les éléments suivants:

a/ influenza aviaire faiblement pathogène (IAFP) des sous-types H5 et H7 chez les gallinacés (poulets, dindes, pintades, faisans, perdrix) s'agissant en l'occurrence d'une détection complémentaire à celle d'autres systèmes de détection précoce;

b/ IAFP des sous-types H5 et H7 et influenza aviaire hautement pathogène (IAHP) chez les oiseaux aquatiques domestiques (canards, oies et canards colverts de repeuplement de population de gibier).

### Objectif détaillé

L'objectif est de garantir l'absence de circulation de virus influenza aviaire :

*-* dans l'ensemble des ateliers de Palmipèdes reproducteurs,

- à un taux de prévalence limite (TPL) de 5% (risque d'erreur de 1% ou 5% selon les espèces) dans certaines productions définies spécifiquement par la réglementation européenne<sup>[1](#page-16-0)</sup>.

- à un TPL de 2% au risque 5% à l'échelle de certaines filières : gibier à plumes, palmipèdes étage de production, galliformes reproducteurs.

## **II. Principes généraux du sondage à l'échelle nationale (qui seront repris pour les futures enquêtes)**

### Définition de la filière et de la production

Chaque atelier a été attribué à une filière selon sa classe atelier telle que renseignée dans SIGAL. La catégorie de production a été déduite de la classe atelier et des descripteurs « libellé espèce », « sous-catégorie », « capacité d'hébergement », lorsqu'ils étaient renseignés dans Sigal. Pour un certain nombre d'ateliers, cette catégorie n'a pu être définie.

La sélection des ateliers (n° Inuav) s'est faite parmi l'ensemble des ateliers enregistrés en France continentale, à l'exception :

- des ateliers de cailles et de ratites : la réalisation de prélèvements sur ces animaux pose des difficultés pratiques, peu d'ateliers sont concernés (ce qui conduirait, pour avoir une sensibilité suffisante, à faire une proportion élevée), et les résultats des années précédentes étaient favorables

- des ateliers de poules pondeuses et de pintades à l'étage de reproduction, les résultats obtenus au cours du 1<sup>er</sup> semestre s'étant révélés favorables (et en accord avec les modalités définies ici, à savoir : 100 % des ateliers visités en ZR et TPL de 1 % garanti en ZI) .

L'ensemble des visites réalisées dans les ateliers reproducteurs de palmipèdes, galliformes et gibier à plumes aquatique (colvert) au cours du 1<sup>er</sup> semestre 2016 est valorisé dans le cadre de l'enquête sérologique annuelle.

### Nombre d'ateliers à tirer au sort

Sachant que certains ateliers de palmipèdes reproducteurs n'ont pu être visités au cours du  $1<sup>er</sup>$  semestre comme prévu (en raison de l'absence d'animaux, le plus souvent), il est prévu de réaliser des

<span id="page-16-0"></span><sup>1</sup> Il s'agit des catégories suivantes : poules pondeuses, poules pondeuses libre parcours, poulets de reproduction, dindes de reproduction, canards de reproduction, oies de reproduction, dindes d'engraissement, canards d'engraissement, gibier d'élevage à plumes gallinacés, gibier d'élevage à plumes aquatique.

dépistages dans ces ateliers au cours du 2nd semestre. Les DDPP en seront informées en temps voulu.

Le nombre d'ateliers à tirer au sort (TAS) pour une filière donnée a été défini pour répondre à l'objectif de garantir le statut indemne avec un TPL de 1 % et un risque d'erreur de 5 % (soit 300 ateliers maximum). Au sein d'une filière, le nombre d'ateliers à tirer au sort pour une catégorie de production donnée a été défini au prorata des effectifs, puis corrigé lorsque cela été nécessaire pour répondre aux critères imposés par l'Union européenne (cible d'un TPL de 5% dans chaque catégorie de production définie par la directive).

### Facteurs de risque

La surveillance fondée sur le risque est la méthode préconisée pour garantir le statut indemne de manière la plus efficiente possible.

Trois facteurs de risque sont retenus pour sélectionner les élevages à l'étage de production :

- Département à forte concentration de palmipèdes (oui / non)

- 1 : dpt à forte concentration de palmipèdes
- 0 : dpt à faible concentration de palmipèdes
- Commune en zone humide (oui / non)
	- 1 : commune détenant une zone humide
	- 0 : commune ne détenant pas de zone humide
- Site d'exploitation détenant des palmipèdes (oui / non)

1 : détient un atelier de palmipèdes. Sont concernés de fait tous les ateliers de palmipèdes et les ateliers d'autres espèces présents dans des élevages mixtes.

0 : ne détient pas d'atelier de palmipèdes

Chaque atelier s'est vu attribuer un score de risque, cumulant ces trois risques :

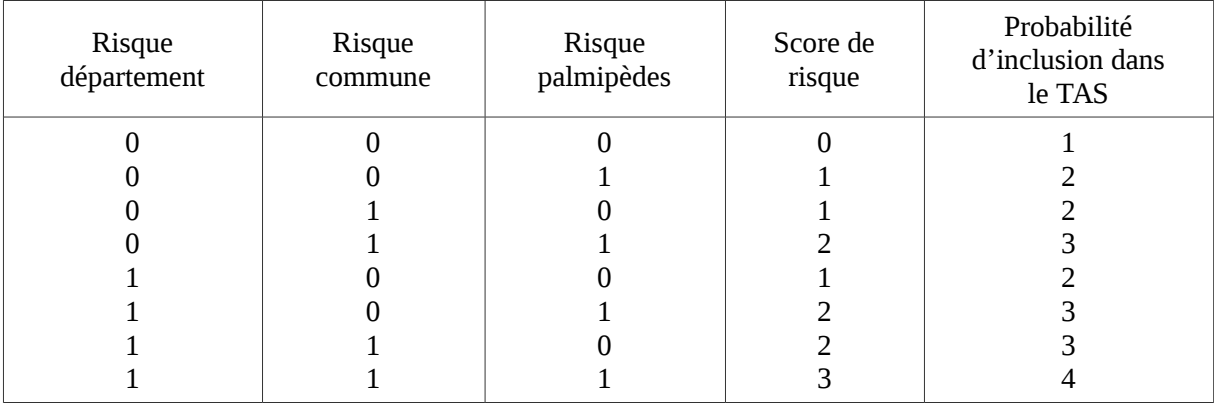

La probabilité pour un atelier d'être tiré au sort est proportionnelle au score de risque : ainsi, un atelier avait une probabilité deux fois plus importante d'être tiré au sort quand il était exposé à un seul facteur de risque par rapport à un atelier exposé à aucun facteur de risque ; ce facteur multiplicatif passait à trois quand un atelier était exposé à deux facteurs de risque, et à quatre quand il était exposé à trois facteurs de risque.